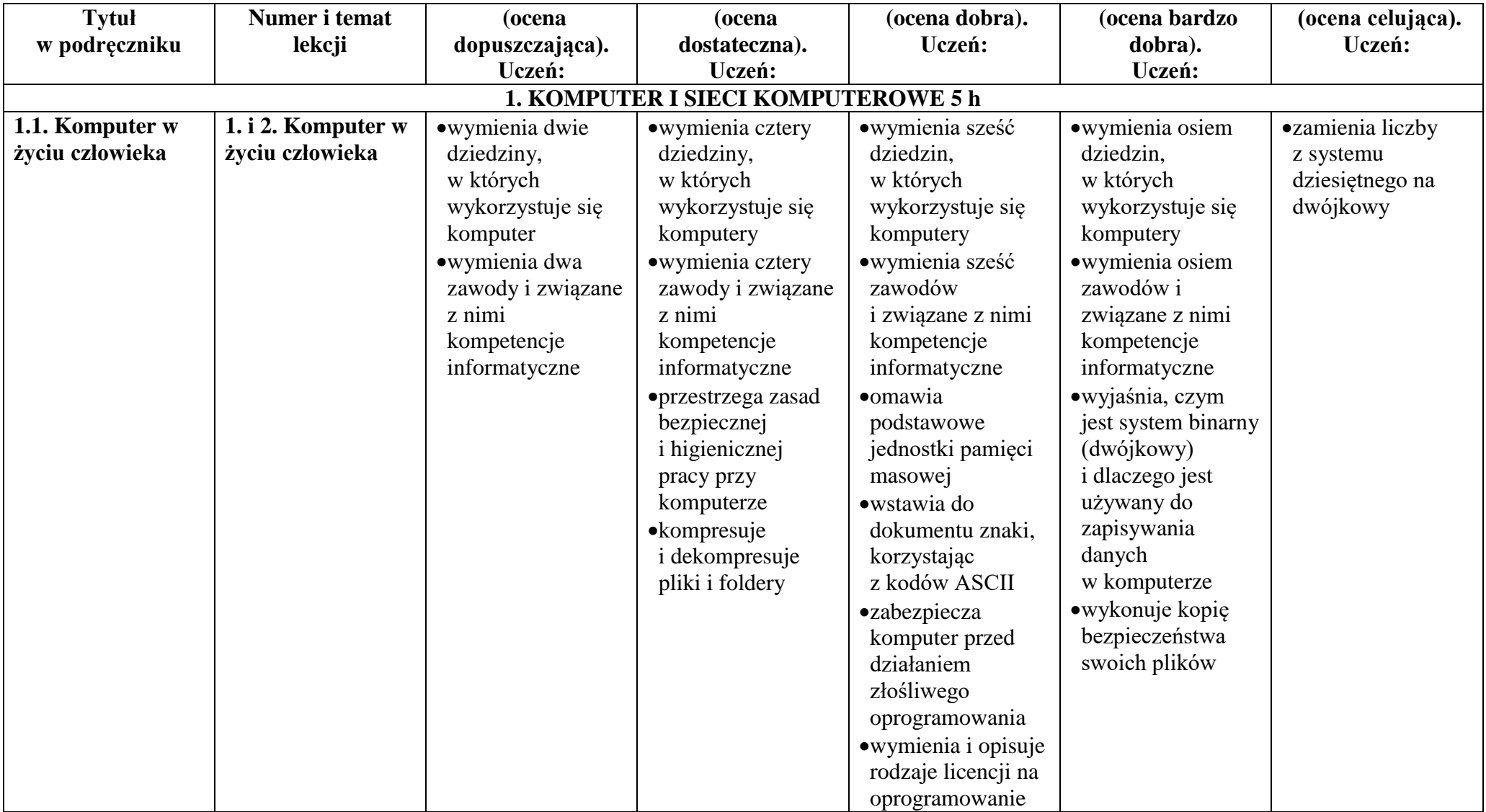

## **Wymagania na poszczególne oceny z informatyki w klasie 7**

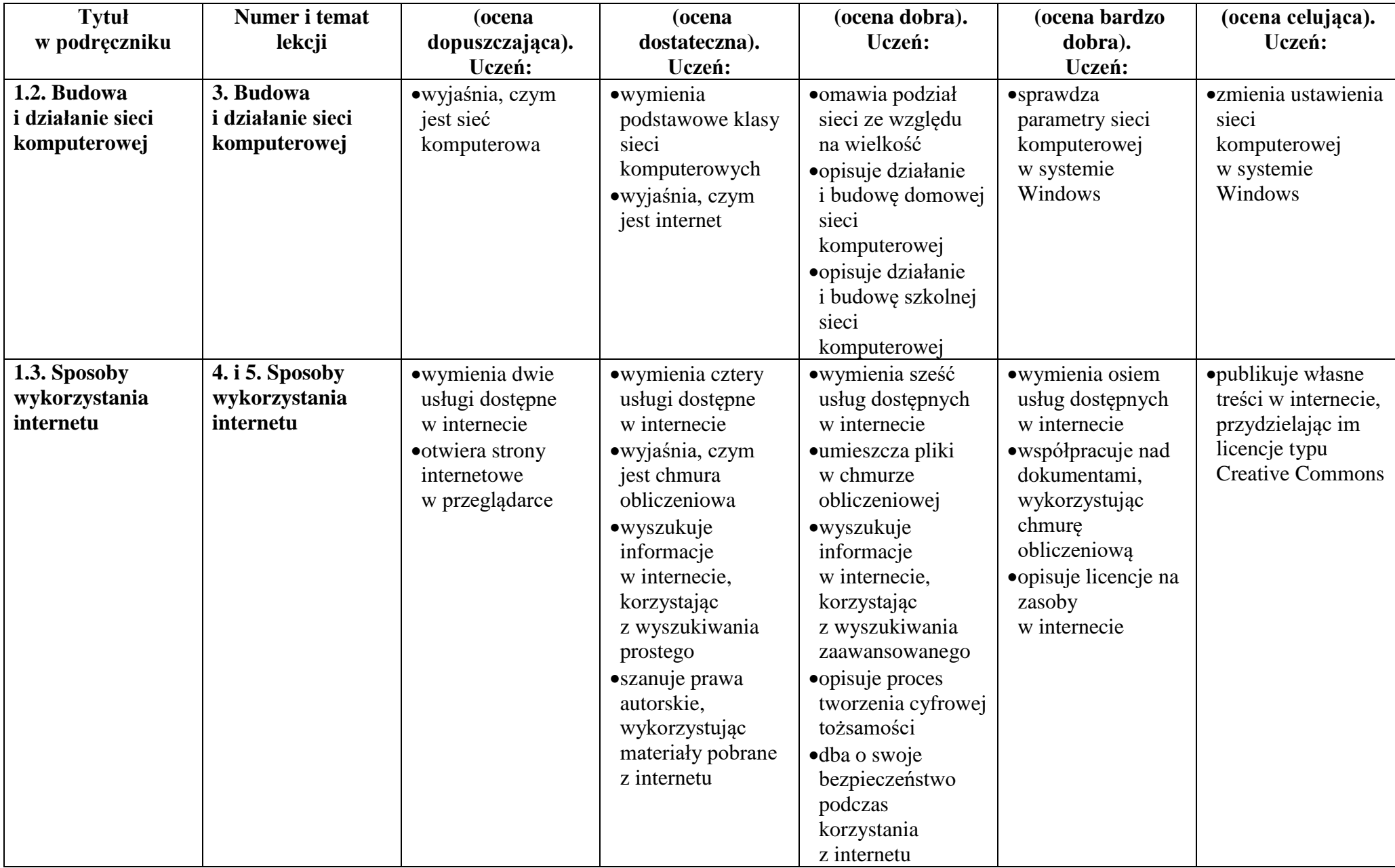

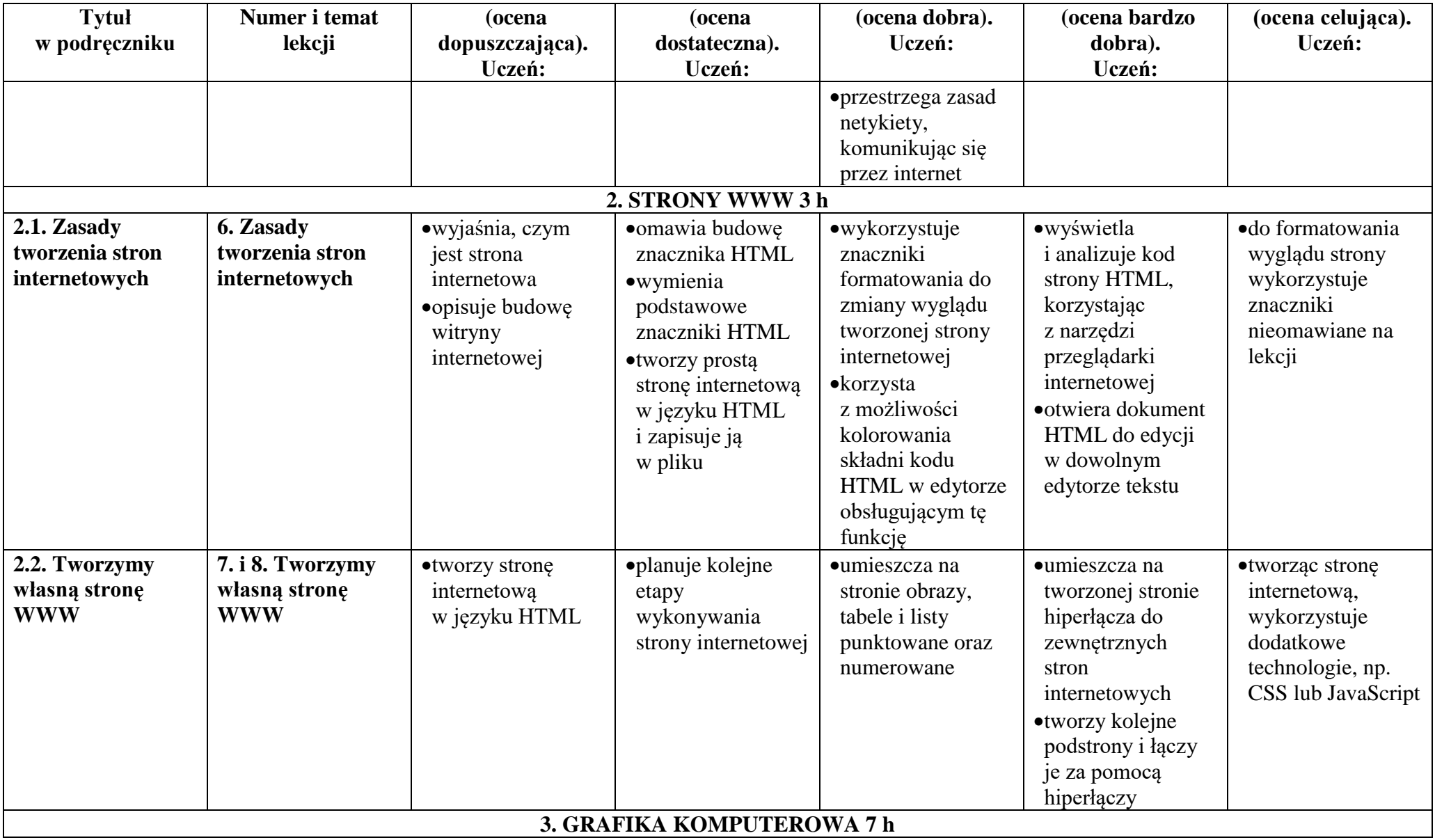

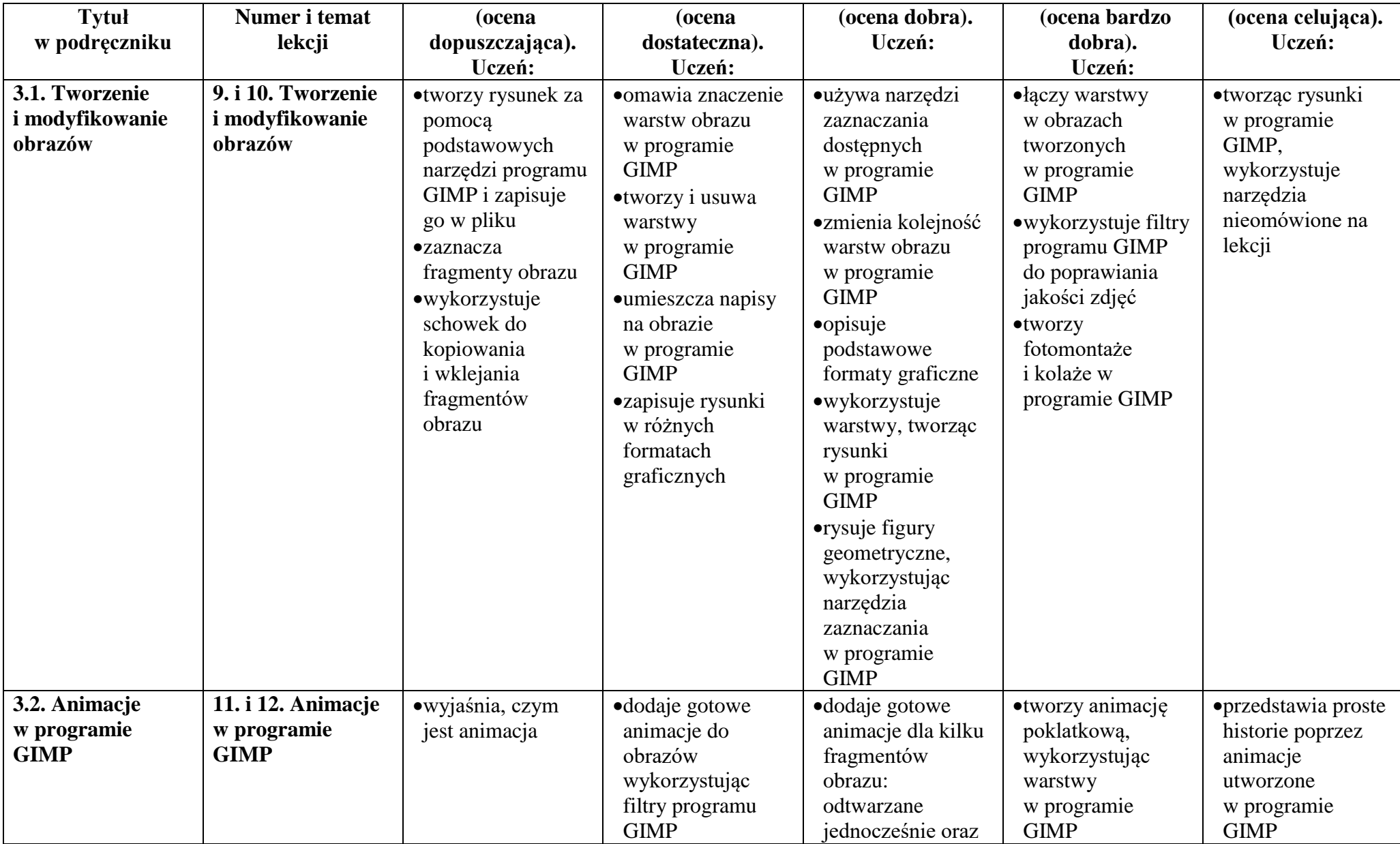

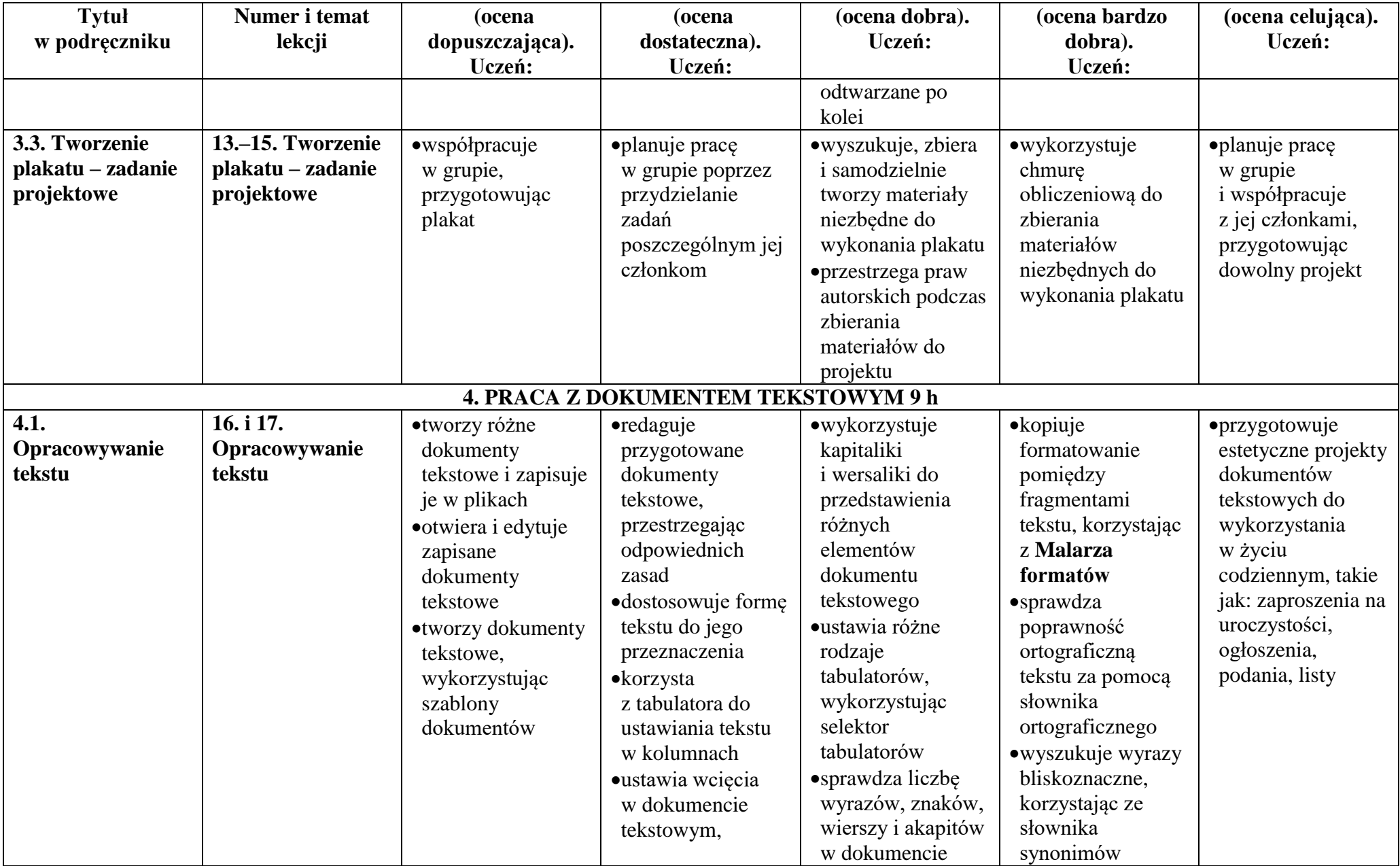

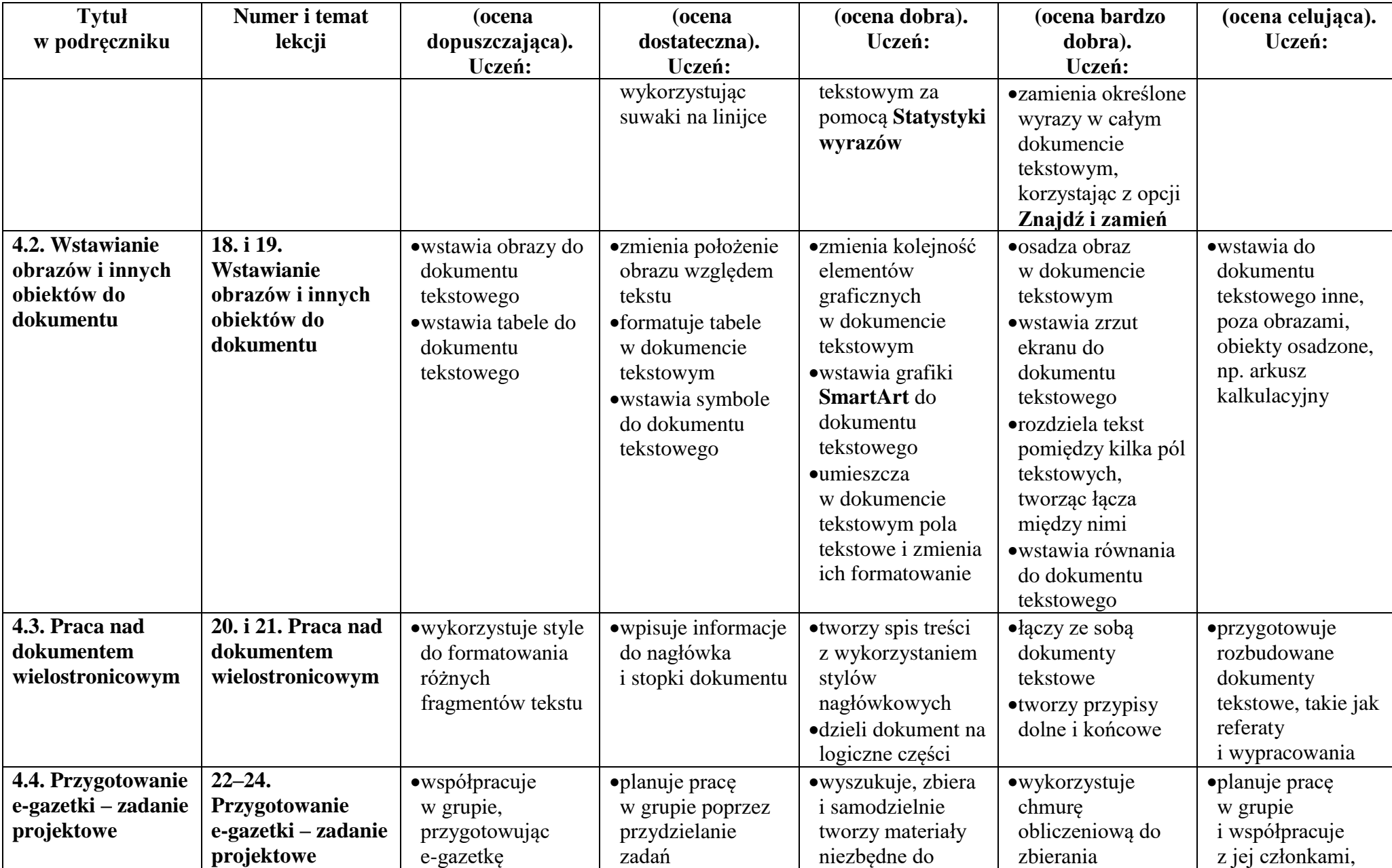

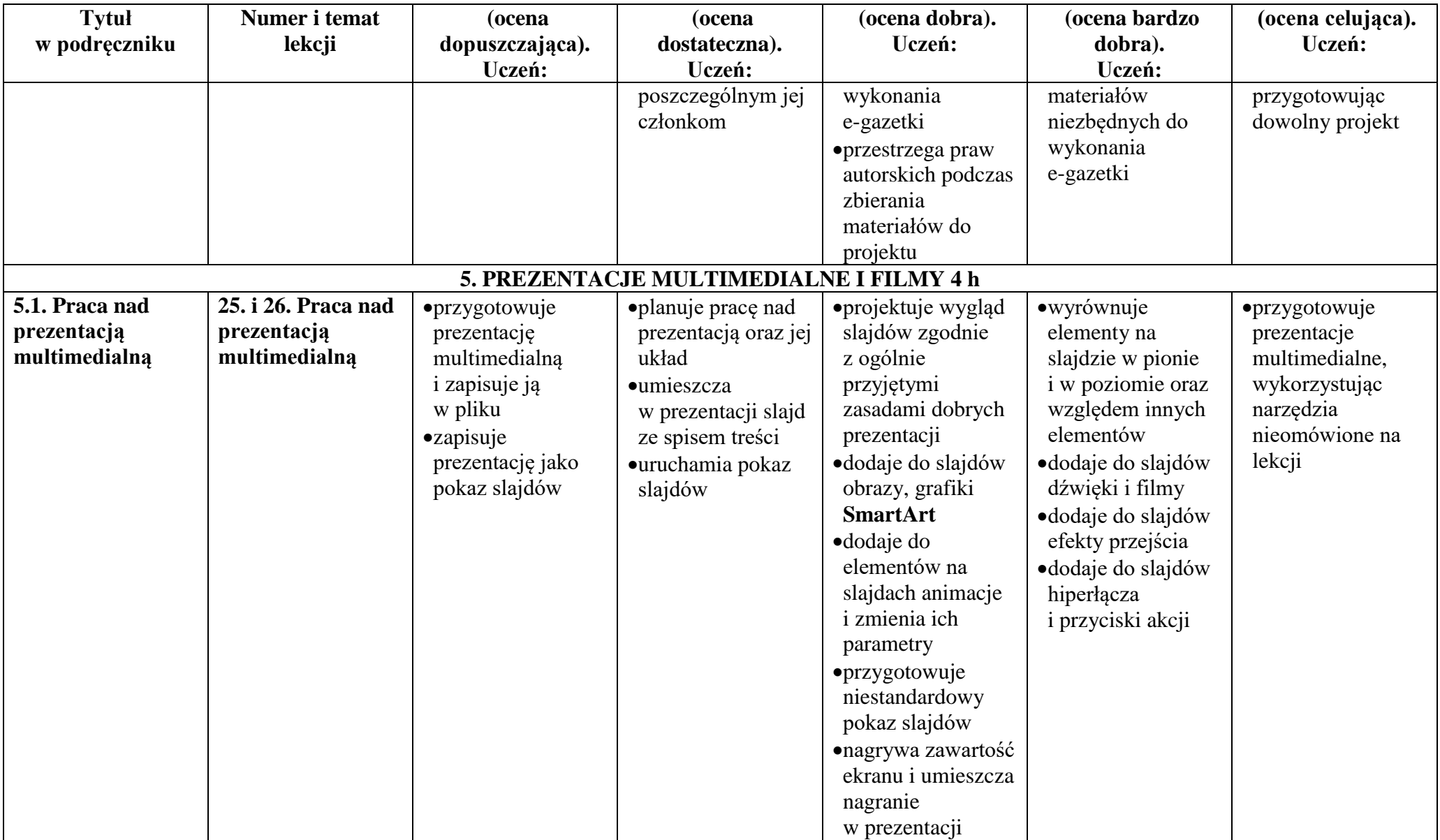

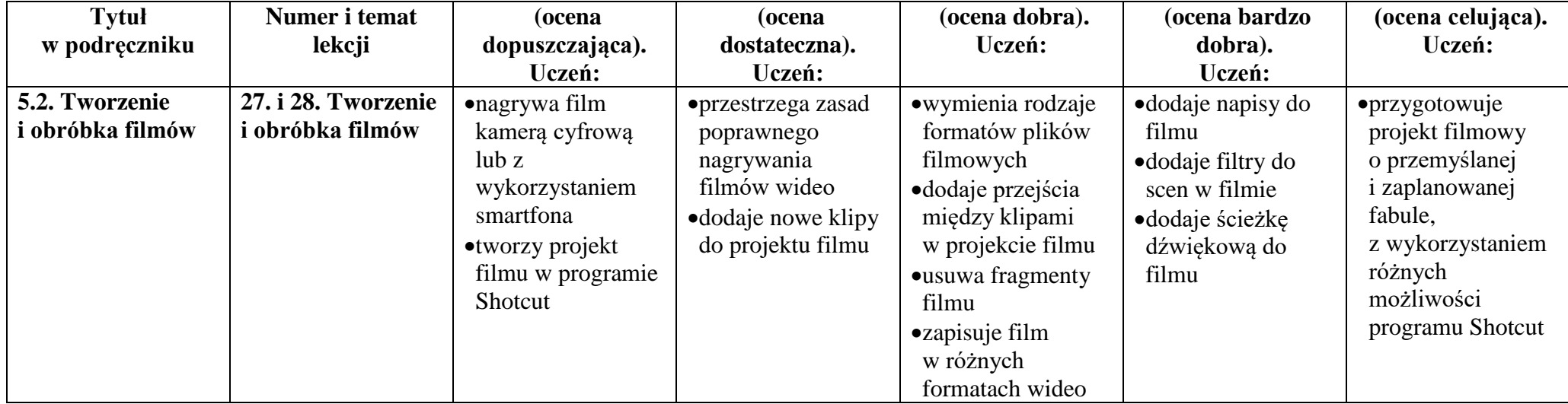